## Come accedere in RSA?

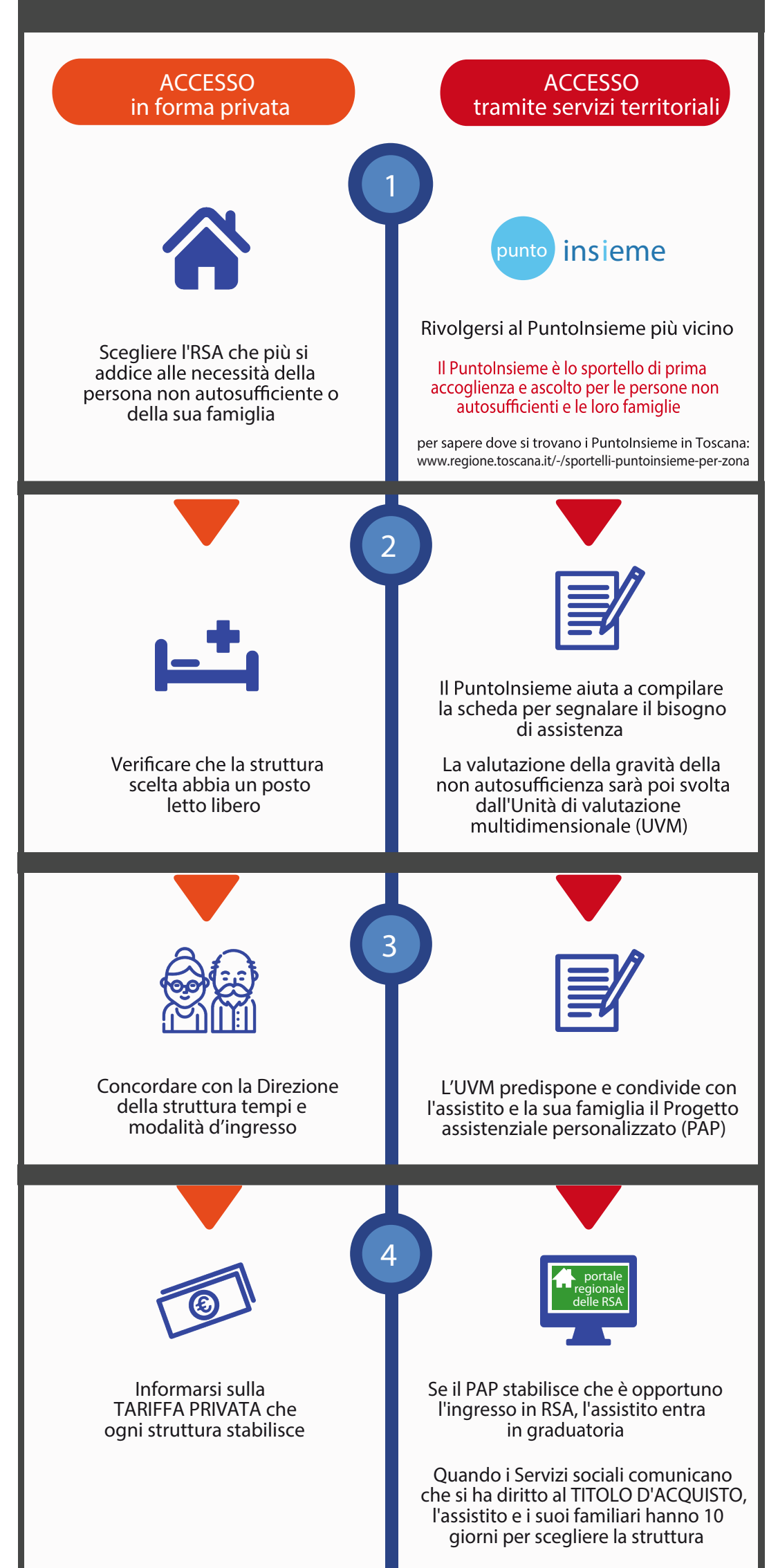

per scoprire le RSA autorizzate, accreditate e finanziate dal Servizio sanitario in Toscana: www.servizi.toscana.it/RT/RSA/

Corrispettivo sociale importo variabile a carico dell'assistito che copre i servizi alberghieri erogati dall'RSA

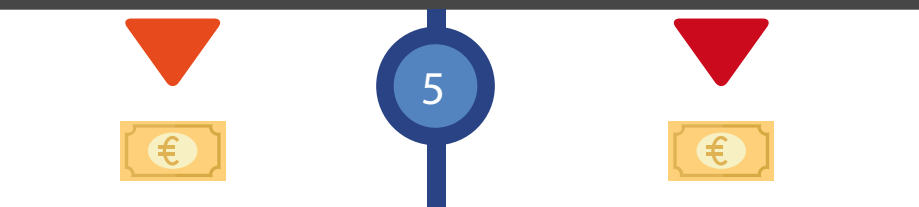

## la TARIFFA PRIVATA è totalmente a carico dell'assistito e della sua famiglia

Il TITOLO D'ACQUISTO è costituito da:

Corrispettivo sanitario

importo fisso (€ 53,32) a carico del<br>Servizio sanitario regionale che copre i servizi sanitari erogati dall'RSA

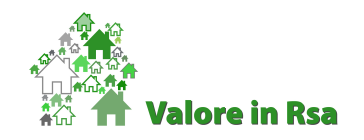

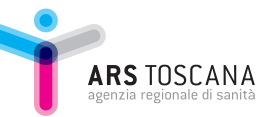